## Package 'traudem'

April 24, 2024

Title Use TauDEM

#### Version 1.0.3

Description Simple trustworthy utility functions to use TauDEM

(Terrain Analysis Using Digital Elevation Models <[https:](https://hydrology.usu.edu/taudem/taudem5/) [//hydrology.usu.edu/taudem/taudem5/](https://hydrology.usu.edu/taudem/taudem5/)>) command-line interface. This package provides a guide to installation of TauDEM and its dependencies GDAL (Geopatial Data Abstraction Library) and MPI (Message Passing Interface) for different operating systems. Moreover, it checks that TauDEM and its dependencies are correctly installed and included to the PATH, and it provides wrapper commands for calling TauDEM methods from R.

License MIT + file LICENSE

URL <https://lucarraro.github.io/traudem/>,

<https://github.com/lucarraro/traudem>

BugReports <https://github.com/lucarraro/traudem/issues>

Imports cli, purrr, rlang, sys, tools, withr

**Suggests** knitr, rmarkdown, test that  $(>= 3.0.0)$ , terra, shapefiles, sf, elevatr, fs

VignetteBuilder knitr

Config/testthat/edition 3

Config/Needs/website usethis

Encoding UTF-8

RoxygenNote 7.3.1

NeedsCompilation no

Author Luca Carraro [cre, aut], University of Zurich [cph, fnd], Maëlle Salmon [aut] (<<https://orcid.org/0000-0002-2815-0399>>), Wael Sadek [aut], Kirill Müller [aut] (<<https://orcid.org/0000-0002-1416-3412>>)

Maintainer Luca Carraro <Luca.Carraro@eawag.ch>

Repository CRAN

Date/Publication 2024-04-24 16:20:02 UTC

### <span id="page-1-0"></span>R topics documented:

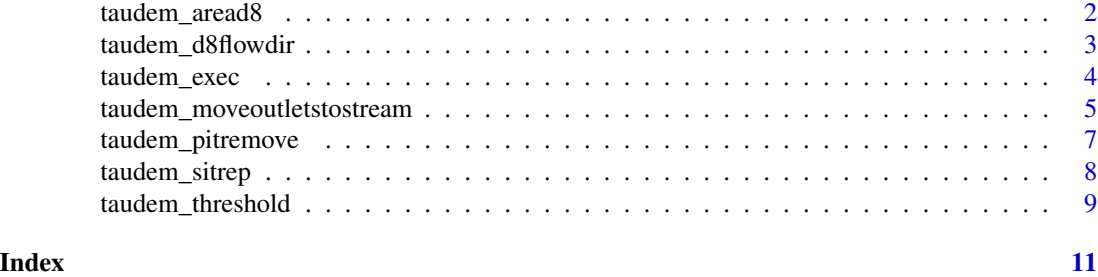

taudem\_aread8 *D8 Contributing Area*

#### Description

D8 Contributing Area

#### Usage

```
taudem_aread8(
  input_d8flowdir_grid,
  output_contributing_area_grid = NULL,
  check_edge_contamination = TRUE,
  n_processes = getOption("traudem.n_processes", 1),
 wg_file = NULL,
 outlet_file = NULL,
 outlet_layer_name = NULL,
  outlet_layer_number = NULL,
  quiet = getOption("traudem.quiet", FALSE)
)
```
#### Arguments

input\_d8flowdir\_grid Input flow directions grid. output\_contributing\_area\_grid Output contributing area grid. check\_edge\_contamination Whether to check for edge contamination. n\_processes Number of processes for mpiexec. If NULL TauDEM is called without mpiexec. wg\_file Input weight grid (optional). outlet\_file Input outlets file (OGR readable dataset, optional). outlet\_layer\_name OGR layer name if outlets are not the first layer in outlet\_file (optional). Layer name and layer number should not both be specified.

<span id="page-2-0"></span>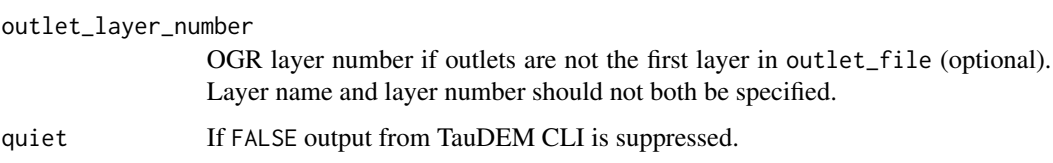

#### Details

See <https://hydrology.usu.edu/taudem/taudem5/help53/D8ContributingArea.html>

#### Value

Path to output file (invisibly).

#### Examples

```
test_dir <- withr::local_tempdir()
dir.create(test_dir)
file.copy(
   system.file("test-data", "DEM.tif", package = "traudem"),
   file.path(test_dir, "DEM.tif")
 \mathcal{L}filled_pit <- taudem_pitremove(file.path(test_dir, "DEM.tif"))
outputs <- taudem_d8flowdir(filled_pit)
outputs
contributing_area_grid <- taudem_aread8(outputs$output_d8flowdir_grid)
contributing_area_grid
```
taudem\_d8flowdir *D8 Flow Directions*

#### Description

D8 Flow Directions

#### Usage

```
taudem_d8flowdir(
  input_elevation_grid,
 output_d8flowdir_grid = NULL,
 output_d8slopes_grid = NULL,
 n_processes = getOption("traudem.n_processes", 1),
  quiet = getOption("traudem.quiet", FALSE)
\mathcal{E}
```
#### Arguments

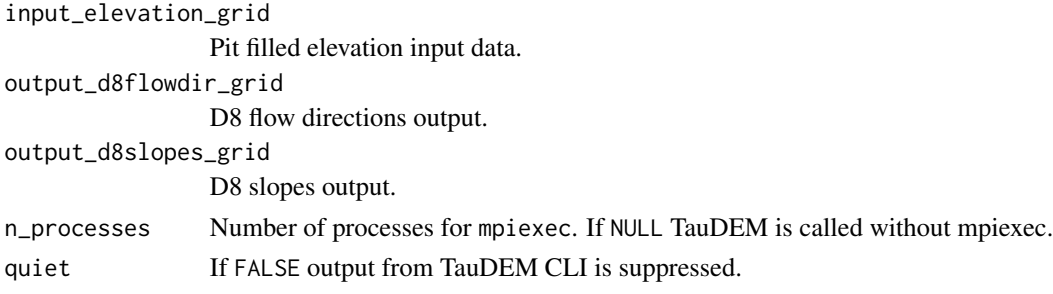

#### Details

See <https://hydrology.usu.edu/taudem/taudem5/help53/D8FlowDirections.html>

#### Value

List with the two output filenames.

#### Examples

```
test_dir <- withr::local_tempdir()
dir.create(test_dir)
file.copy(
   system.file("test-data", "DEM.tif", package = "traudem"),
   file.path(test_dir, "DEM.tif")
)
filled_pit <- taudem_pitremove(file.path(test_dir, "DEM.tif"))
outputs <- taudem_d8flowdir(filled_pit)
outputs
```
taudem\_exec *Call TauDEM*

#### Description

Call TauDEM

#### Usage

```
taudem_exec(
 program,
 args,
  ...,
 n_processes = getOption("traudem.n_processes", 1),
 quiet = getOption("traudem.quiet", FALSE)
\mathcal{L}
```
<span id="page-3-0"></span>

#### <span id="page-4-0"></span>Arguments

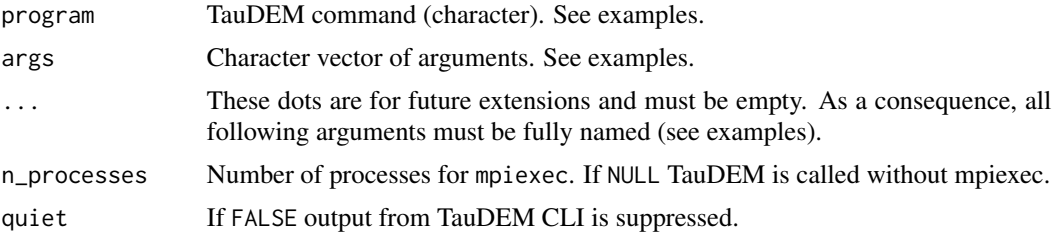

#### Details

You can use this function to call more TauDEM methods than the ones with dedicated wrappers in this package. Please refer to the relative TauDEM function documentation for the syntax used to specify optional arguments. See also examples.

#### Value

TRUE if the call was successful, FALSE otherwise.

#### Examples

```
test_dir <- withr::local_tempdir()
dir.create(test_dir)
file.copy(
   system.file("test-data", "DEM.tif", package = "traudem"),
   file.path(test_dir, "DEM.tif")
 )
 # Default name for output file, only input command and input filename.
taudem_exec("pitremove", file.path(test_dir, "DEM.tif"))
# syntax for user-attributed output file name
taudem_exec(
  "pitremove",
  c(
    "-z", file.path(test_dir, "DEM.tif"),
    "-fel", file.path(test_dir,"filled_pits.tif")
  )
)
```
taudem\_moveoutletstostream

*Move Outlets To Streams*

#### Description

Move Outlets To Streams

#### Usage

```
taudem_moveoutletstostream(
  input_d8flowdir_grid,
  input_stream_raster_grid,
 output_moved_outlets_file = NULL,
 om_layer_name = NULL,
 max\_dist = NULL,outlet_file,
 outlet_layer_name = NULL,
 outlet_layer_number = NULL,
 n_processes = getOption("traudem.n_processes", 1),
 quiet = getOption("traudem.quiet", FALSE)
\mathcal{L}
```
#### Arguments

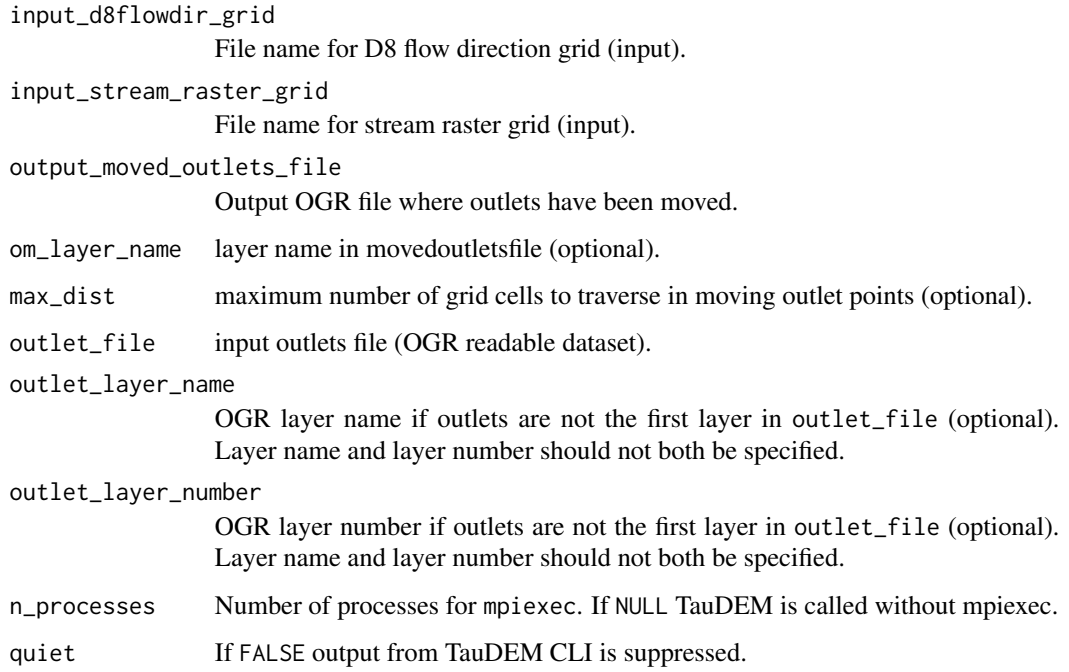

#### Details

See <https://hydrology.usu.edu/taudem/taudem5/help53/MoveOutletsToStreams.html>

#### Value

Path to output file (invisibly).

<span id="page-6-0"></span>taudem\_pitremove *Pit Remove*

#### Description

Pit Remove

#### Usage

```
taudem_pitremove(
  input_elevation_grid,
 output_elevation_grid = NULL,
 only_4way_neighbors = FALSE,
 n_processes = getOption("traudem.n_processes", 1),
 depmask = NULL,
 quiet = getOption("traudem.quiet", FALSE)
\mathcal{L}
```
#### Arguments

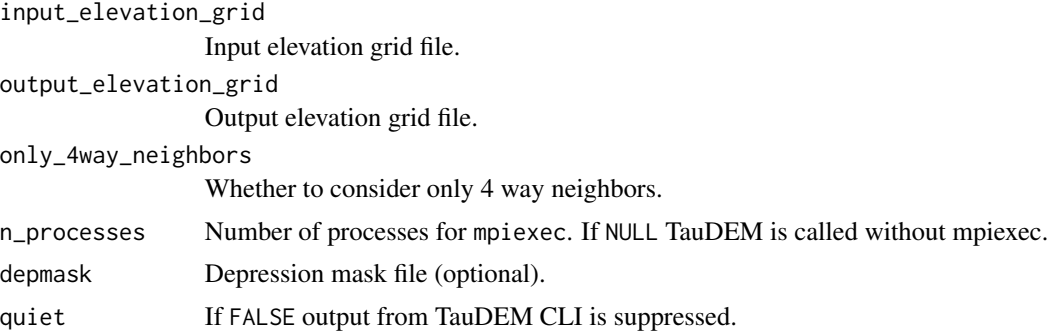

#### Details

See <https://hydrology.usu.edu/taudem/taudem5/help53/PitRemove.html>

#### Value

Path to output file (invisibly).

#### Examples

```
test_dir <- withr::local_tempdir()
dir.create(test_dir)
file.copy(
   system.file("test-data", "DEM.tif", package = "traudem"),
   file.path(test_dir, "DEM.tif")
 \mathcal{L}
```

```
output <- taudem_pitremove(file.path(test_dir, "DEM.tif"))
output
```
taudem\_sitrep *TauDEM situation report*

#### Description

Checks installation of TauDEM and provides useful hints.

#### Usage

```
taudem_sitrep()
```
can\_register\_taudem()

#### Value

For taudem\_sitrep(): None.

For can\_register\_taudem(): A logical scalar.

#### TauDEM installation and registration

Once you have installed TauDEM, add an environment variable pointing to the correct path. For instance on Ubuntu it could be adding this line in .Renviron (see usethis::edit\_r\_environ()) and then re-starting R:

TAUDEM\_PATH='/usr/local/taudem'

or, for just the session, running this line of R code:

Sys.setenv(TAUDEM\_PATH = "/usr/local/taudem")

#### Examples

try(taudem\_sitrep(), silent = TRUE)

can\_register\_taudem()

<span id="page-7-0"></span>

<span id="page-8-0"></span>taudem\_threshold *Stream Definition By Threshold*

#### Description

Stream Definition By Threshold

#### Usage

```
taudem_threshold(
  input_area_grid,
 output_stream_raster_grid = NULL,
 mask_file = NULL,
 threshold_parameter = 100,
 n_processes = getOption("traudem.n_processes", 1),
 quiet = getOption("traudem.quiet", FALSE)
\mathcal{L}
```
#### Arguments

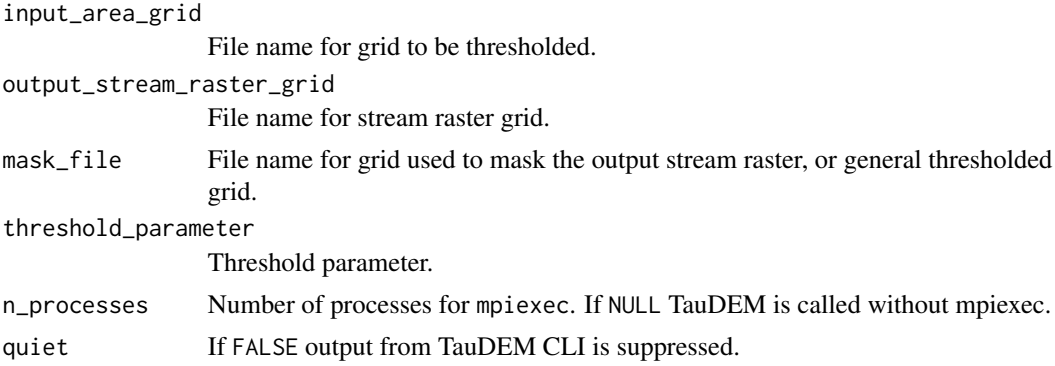

#### Details

See [https://hydrology.usu.edu/taudem/taudem5/help53/StreamDefinitionByThreshold.](https://hydrology.usu.edu/taudem/taudem5/help53/StreamDefinitionByThreshold.html) [html](https://hydrology.usu.edu/taudem/taudem5/help53/StreamDefinitionByThreshold.html)

#### Value

Path to output file (invisibly).

#### Examples

```
test_dir <- withr::local_tempdir()
dir.create(test_dir)
file.copy(
   system.file("test-data", "DEM.tif", package = "traudem"),
```

```
file.path(test_dir, "DEM.tif")
)
filled_pit <- taudem_pitremove(file.path(test_dir, "DEM.tif"))
outputs <- taudem_d8flowdir(filled_pit)
outputs
contributing_area_grid <- taudem_aread8(outputs$output_d8flowdir_grid)
contributing_area_grid
thresholded <- taudem_threshold(contributing_area_grid)
thresholded
```
# <span id="page-10-0"></span>Index

can\_register\_taudem *(*taudem\_sitrep*)*, [8](#page-7-0)

taudem\_aread8, [2](#page-1-0) taudem\_d8flowdir, [3](#page-2-0) taudem\_exec, [4](#page-3-0) taudem\_moveoutletstostream, [5](#page-4-0) taudem\_pitremove, [7](#page-6-0) taudem\_sitrep, [8](#page-7-0) taudem\_threshold, [9](#page-8-0)